# Ensure compliance with secure data management

## How you can ensure compliance management with Vaultastic

Regular proactive audits of email communication are crucial to mitigating conduct, reputational, and financial risks.

Organizations need to manage the risk related to information leakage and ensure regulatory compliance about supervision and reporting of email communications:

To ensure compliance, organizations often need the help of external experts, auditors, and enforcement agencies to review potential policy violations and decide the course of action.

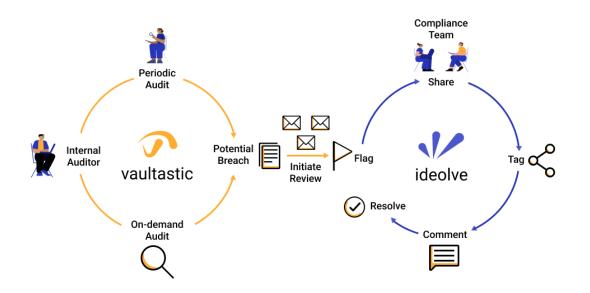

# How can you share critical and possibly classified email information with external people while maintaining privacy and confidentiality?

- The integration of Vaultastic with Ideolve (https://ideolve.mithi.com), Mithi's team collaboration tool, can be of great help here.
- The internal compliance team typically consists of an auditor with access to Vaultastic and who will follow daily, weekly, monthly routines or perform on-demand searches for objectionable emails to share with the other internal members and external auditors.
- The internal and external compliance team members will have shared access to specific workspaces on the Ideolve tool.
- The internal auditor will upload objectionable emails to the individual workspaces on ideolve and share those with the relevant people for deeper analysis and review.
- The team members will post comments and tag each other to collaborate and arrive at actionable steps to

deal with the violation.

- And this entire activity, all comments, and decisions are recorded permanently in Ideolve as an audit trail for future reference.
- This document highlights the two-part process the first is a one-time process of onboarding the compliance teams on Ideolve and Vaultastic. The second is the creation of proactive routines/SOPs to detect and manage (potential) policy violations.

# Preparation to ensure compliance management

#### Onboarding the internal and external compliance team members on Ideolve

- 1. The internal auditor to sign up on Ideolve (https://docs.mithi.com/home/how-to-sign-up-to-ideolve) using the business email id.
- 2. The internal auditor now creates workspaces (https://docs.mithi.com/home/how-to-create-and-manage-workspaces-inideolve) for each category of compliance (e.g., "regulatory compliance," "communication policy compliance," "information leakage review") to segregate the reviews and possibly the compliance teams too. This structure is as per the organization's policy.
- The internal auditor now invites relevant internal and external auditors (https://docs.mithi.com/home/how-to-createand-manage-workspaces-in-ideolve#send-an-invitation%C2%A0to-join-workspaces) and team members to each workspace by adding their email ids. The members will accept the invites and create their Ideolve account to now be a part of the relevant workspace(s).

#### Onboarding the internal auditor on Vaultastic

- 1. Log in as the Vaultastic Administrator (https://docs.mithi.com/home/how-to-log-in-to-the-admin-panel).
- 2. Ensure that you have enabled archiving (https://docs.mithi.com/home/how-to-configure-your-primary-email-server-to-journalor-forward-live-mail-to-vaultastic) for all or targeted employees.
- 3. Provide ediscovery access (https://docs.mithi.com/home/how-to-use-the-ediscovery-view-to-quickly-locate-mail-or-do-acompliance-check) to all vaults or selected ones to the designated internal auditor.

#### Integrate Ideolve with Vaultastic

- 1. Login to Ideolve (https://docs.mithi.com/home/how-to-log-in-to-ideolve)
- 2. The top icon on the Application Bar shows your profile photo. Click on the Profile photo and navigate to the Settings page.

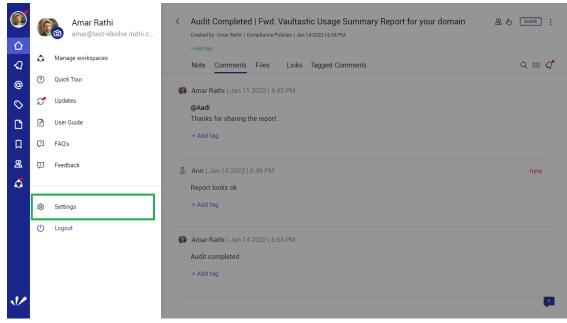

- 3. Navigate to Integration Details under Connection to Other Apps.
- 4. Copy the Client ID and the API Key.

|            | < Settings                        | < Audit Completed   Fwd: Vaultastic Usage Summary Report for your domain | SHARE : |  |  |
|------------|-----------------------------------|--------------------------------------------------------------------------|---------|--|--|
|            | Account                           | Created by Amar Rathi   Compliance Policies   Jan 14 2022   6:54 PM      |         |  |  |
|            | Primary Details                   | + Add tag                                                                |         |  |  |
| ସ          | Update Password<br>Summary Report | Note Comments Files Links Tagged Comments                                | ର ≔ ଣୁଂ |  |  |
| 0          | Connect to other Apps             | Amar Integration Details                                                 |         |  |  |
| $\Diamond$ | Integration Details               | @Aad Use the following details to integrate Ideolve with                 |         |  |  |
| C          |                                   | Thank third party applications                                           |         |  |  |
| Д          |                                   | + Add Content is 100000000000000000000000000000000000                    |         |  |  |
| 8          |                                   | Arin Api Key                                                             |         |  |  |
| 4          |                                   | nksudirC5qINDSrW                                                         |         |  |  |
|            |                                   | + Add                                                                    |         |  |  |
|            |                                   | Close                                                                    |         |  |  |
|            |                                   | Audit completed                                                          |         |  |  |
|            |                                   | + Add tag                                                                |         |  |  |
| <b>\</b>   |                                   |                                                                          | (#      |  |  |

- 5. Login to Vaultastic (https://docs.mithi.com/home/how-to-log-in-to-the-admin-panel)
- 6. Click on the profile initials in the top left corner and select Integrate with Ideolve

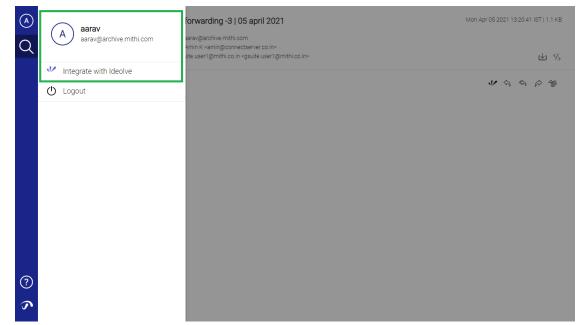

- 7. Enter the email-id that you used for signing up on Ideolve in the User ID field
- 8. Enter the Client ID and API key that you noted in step 4
- 9. Click Save

| A     aarav     aarav@archive.mithi.com | forwarding -3   05 april 2021<br>araw@archive.mithi.com<br>Amin K -amin@connectserver.co.in><br>ite user1@mithi.com.ute.userJ@mithi.co.in>           | Mon Apr 05 2021 13:20:41 IST   1.1 KB |  |  |
|-----------------------------------------|----------------------------------------------------------------------------------------------------|---------------------------------------|--|--|
| Integrate with Ideolve     Logout       | Integrate with Ideolve<br>User ID<br>amar@test-ideolve.mithi.com<br>Client ID<br>fcbfc262-e1f7-484d-b4bc-04e783feb6bc<br>API Key<br>nksudlrC5qINDSrW | V & & & & &                           |  |  |
| <ul> <li>⑦</li> <li><i>∞</i></li> </ul> | Learn how to integrate with Ideolve.                                                                                                    |                                       |  |  |

# Routines/SOPs to ensure compliance management

#### Define and save queries to detect breaches

Define and save searches that look for emails indicating a (potential) compliance violation.

Create the query using mail attributes, keywords, and a date range and give the saved search a relatable name, e.g., "breaches 1-7 Jan 2022", "information leakage," "tone violations," etc.

#### Scan for breaches on-demand or periodically

1. Log in to Vaultastic (https://docs.mithi.com/home/how-to-log-in-to-the-admin-panel) as the internal auditor.

2. Run the appropriate saved search.

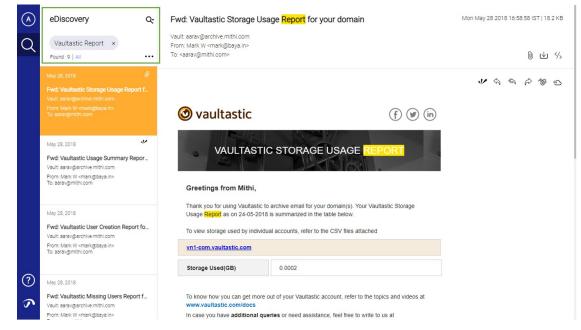

3. Review the results and upload all or selected mails to Ideolve. (https://docs.mithi.com/home/compliance-

monitoring#uploading-mail-to-ideolve)

| (A)<br>(A) | eDiscovery<br>Vaultastic Report ×<br>Found : 9   All                                                                                          | ¢           | Fwd: Vaultastic Storage Usage <mark>Report</mark> for your domain<br>Vault: aarav@archive.mithi.com<br>From: Mark.W. <mark@baya.in><br/>To: <aarav@mithi.com></aarav@mithi.com></mark@baya.in>              |                                                                                                    | Review in Ideolve     Fwd: Vaultastic Storage Usage Report for your domain |
|------------|----------------------------------------------------------------------------------------------------|-------------|----------------------------------------------------------------------------------------------------|----------------------------------------------------------------------------------------------------|----------------------------------------------------------------------------|
|            | May 28, 2018<br>Fwd: Vaultastic Storage Usage Repo<br>Vault. aaravgarchive.mithi.com<br>From: Mark W. «markgibaya.in»<br>To: aaravgimithi.com | @<br>ort f_ | 🞯 vaultastic                                                                                                    | (f) (                                                                                                    | Select Workspace *                                                         |
|            | May 28, 2018<br>Fwd: Vaultastic Usage Summary Re<br>Vault: aarav@archive.mithi.com<br>From.Mark.W. cmark@baya.in><br>To: aarav@mithi.com      | epor        | VAULTASTI<br>Greetings from Mithi,                                                                                                    | C STORAGE USAGE REPORT                                                                                                    |                                                                            |
|            | May 28, 2018<br>Fwd: Vaultastic User Creation Repor<br>Vault: aarav@archive.mithi.com<br>Form Mark W. manrig@aya.in><br>To: aarav@mithi.com   | rt fo       | Usage Report as on 24-05-201                                                                                                    | o archive email for your domain(s). Your Vaultastic Storag<br>8 is summarized in the table below.<br>ual accounts, refer to the CSV files attached |                                                                            |
| ?<br>?     | May 28, 2018<br>Fwd: Vaultastic Missing Users Repo<br>Vault: aarav@archive.mithi.com<br>From: Mark W.cmark@baya.in>                           | ort f       | To know how you can get more out of your Vaultastic account, refer to the topics and vide<br>www.vaultastic.com/docs<br>In case you have additional queries or need assistance, feel free to write to us at |                                                                                                    |                                                                            |

4. While uploading, select the appropriate workspace (https://docs.mithi.com/home/ideolve-concepts#workspaces) and share each mail with the relevant auditors who are part of the workspace.

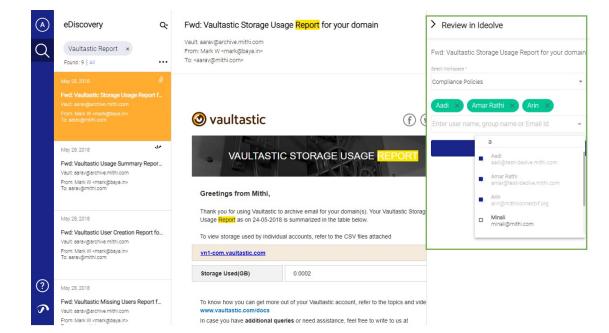

5. Vaultastic flags uploaded emails.

| $\bigcirc$ | eDiscovery Q                                                                                                    | Fwd: Vaultastic Missing Users Report                                                                                                    | Mon May 28 2018 16:58:10 IST   18.3 KB |                 |  |
|------------|----------------------------------------------------------------------------------------------------|----------------------------------------------------------------------------------------------------|----------------------------------------|-----------------|--|
| Q          | Vaultastic Report ×                                                                                                    | Vault: aarav@archive.mithi.com<br>From: Mark W <mark@baya.in><br/>To: <aarav@mithi.com></aarav@mithi.com></mark@baya.in>                                                                                                    |                                        | <b>ጥ</b> ለን     |  |
|            | May 28, 2018<br>Fwd: Vaultastic Storage Usage Report f<br>Vault sarav@archive.mithi.com<br>From. Mark W.smark@baye.in><br>To: sarav@mithi.com | 🞯 vaultastic                                                                                                    | (f) (¥) (in)                           | V & & & & & & D |  |
|            | May 28, 2018<br>Fwd: Vaultastic Usage Summary Repor<br>Vault: sarav@archive.mithi.com<br>From. Mark W.smark@baye.in><br>To: sarav@mithi.com   |                                                                                                    |                                        |                 |  |
|            | May 28, 2018<br>Fwd: Vaultastic User Creation Report fo<br>Vault: aarav@archive.mithi.com<br>From: Mark W.                                    | ic User Creation Report fo Thank you for using Vaultastic to archive email for your domain(s). Your Vaultastic Missing User Report as on 24-05-2018 is summarized in the table below. Chive mithi.com mark@bbijain> For a detail list of missing users, refer to the CSV files attached. |                                        |                 |  |
| ?<br>\$    | May 28, 2018 V<br>Fwd: Vaultastic Missing Users Report f<br>Vault: aarav@archive.mithi.com                                                    | No of missing users*         0           Mails dropped for missing users         0                                                                                                    |                                        |                 |  |
|            | Erom: Mark W zmark/thava ins                                                                                                    |                                                                                                    |                                        |                 |  |

# Review notes of the other auditors for flagged email

- 1. Log in to Vaultastic (https://docs.mithi.com/home/how-to-log-in-to-the-admin-panel) as the internal auditor.
- 2. Run the appropriate saved search.
- 3. The emails earlier uploaded to Ideolve will be flagged.

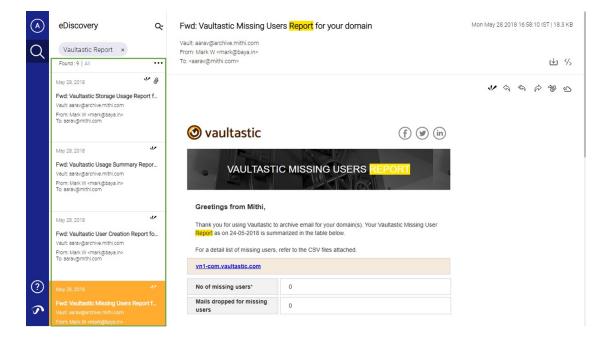

4. Click on any of the flagged emails to show the discussion thread for this email in the Ideolve widget.

|            | eDiscovery                                                                   | Q.                                                           | Fwd: Vaultastic Usage Summary Report for your domain                                      |                          |                                                                         | > Review in Ideolve                                     |
|------------|------------------------------------------------------------------------------|--------------------------------------------------------------|-------------------------------------------------------------------------------------------|--------------------------|-------------------------------------------------------------------------|---------------------------------------------------------|
| $\bigcirc$ | Vaultastic Report ×                                                          |                                                              | Vault: aarav@archive.mithi.com<br>From: Mark W <mark@baya.in></mark@baya.in>              |                          |                                                                         | Fwd: Vaultastic Usage Summary Report for your<br>domain |
| $\sim$     | Found : 9   All                                                              |                                                              | To: <aarav@mithi.com></aarav@mithi.com>                                                   |                          |                                                                         |                                                         |
|            | May 28, 2018                                                                 | ¥ @                                                          |                                                                                           |                          |                                                                         | Shared with: Aadi +1 users                              |
|            | Fwd: Vaultastic Storage Usage                                                | Report f                                                     |                                                                                           |                          |                                                                         | Amar Rathi   Jan 11 2022   4:42 PM                      |
|            | Vault: aarav@archive.mithi.com                                               |                                                              |                                                                                           |                          |                                                                         | Amar Rathi   Jan 11 2022   4.42 PM                      |
|            | From: Mark W <mark@baya.in><br/>To: aarav@mithi.com</mark@baya.in>           |                                                              |                                                                                           |                          | (f)                                                                     | @Aadi<br>Thanks for sharing the report.                 |
|            | May 28, 2018                                                                 | s.                                                           |                                                                                           | 1 dage                   |                                                                         |                                                         |
|            | Fwd: Vaultastic Usage Summar                                                 | t Vaultastic Usage Summary Repor VAULTASTIC USAGE SUMMARY RE |                                                                                           |                          |                                                                         |                                                         |
|            |                                                                              |                                                              |                                                                                           |                          |                                                                         |                                                         |
|            |                                                                              |                                                              |                                                                                           | 100                      |                                                                         |                                                         |
|            |                                                                              |                                                              | Greetings from Mithi,                                                                     |                          |                                                                         |                                                         |
| -          | May 28, 2018                                                                 | ¥                                                            | Thank you for using Vaultastic to archive email for your domain(s). Your Vaultastic Usage |                          |                                                                         |                                                         |
|            | Fwd: Vaultastic User Creation R                                              | eport fo                                                     | Summary Report from 24-04-                                                                | -2018 to 24-05-2018 is : |                                                                         |                                                         |
|            | Vault: aarav@archive.mithi.com<br>From: Mark W <mark@baya.in></mark@baya.in> |                                                              | License Information                                                                       |                          |                                                                         |                                                         |
|            | To: aarav@mithi.com                                                          |                                                              |                                                                                           |                          |                                                                         |                                                         |
|            |                                                                              |                                                              |                                                                                           |                          | Is your license end date approach                                       |                                                         |
| 0          |                                                                              | 1                                                            | License End Date                                                                          | 22-05-2027               | To renew your Vaultastic subscrip<br>write to us at sales@vaultastic.co |                                                         |
| ?          | May 28, 2018                                                                 |                                                              |                                                                                           |                          | write to us at sales@vaulastic.co                                       |                                                         |
|            | Fwd: Vaultastic Missing Users F                                              | Report f                                                     | License Users                                                                             | 100                      |                                                                         |                                                         |
| 5          | Vault: aarav@archive.mithi.com                                               |                                                              |                                                                                           |                          |                                                                         |                                                         |
|            | From: Mark W <mark@baya.in></mark@baya.in>                                   |                                                              | vn1-com.vaultastic.com                                                                    |                          |                                                                         |                                                         |

# Review discussions, comments by auditors for all flagged emails together

- 1. Log in to Ideolve (https://docs.mithi.com/home/how-to-log-in-to-ideolve) as the Internal auditor.
- 2. Switch to the required workspace (https://docs.mithi.com/home/how-to-create-and-manage-workspaces-in-ideolve#switch-workspace).
- 3. Search or browse emails and the comments by other auditors.

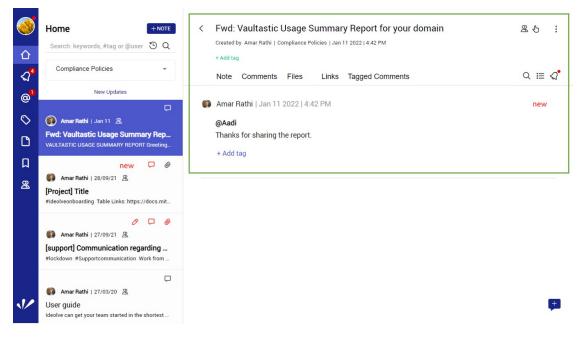

4. Tag (https://docs.mithi.com/home/how-to-add-tags-to-a-note-in-ideolve) or update the subject

(https://docs.mithi.com/home/how-to-add-tags-to-a-note-in-ideolve) for all emails whose audit is complete to reflect the completion.

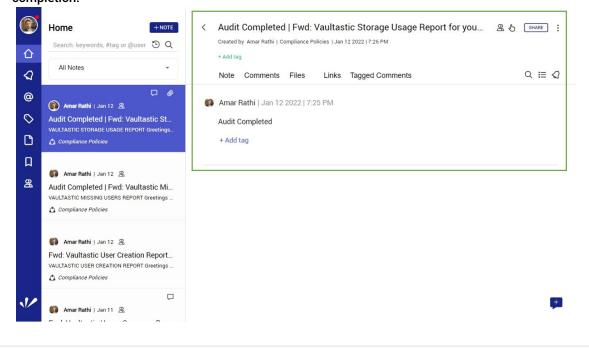